## NOVA | Northern Virginia

## Respondus Lockdown Browser and Respondus Monitor Quick Guide for Students

Respondus LockDown Browser is a specialized browser for taking quizzes in Canvas. It prevents printing, copying, and accessing other websites or applications during an assessment. If a Canvas quiz requires LockDown Browser to be used, you will not be able to take the quiz with a standard web browser. Respondus Monitor is an add-on to the LockDown Browser that records video using of a testing session that is shared with your instructor. Respondus Monitor requires use of a computer with a built-in or USB webcam. When presenting identification prior to the quiz, please remember to cover up any personal information other than your name and photo.

Respondus LockDown Browser and Respondus Monitor should only be used for taking Canvas Quizzes and should not be used in other areas of Canvas.

## How to…

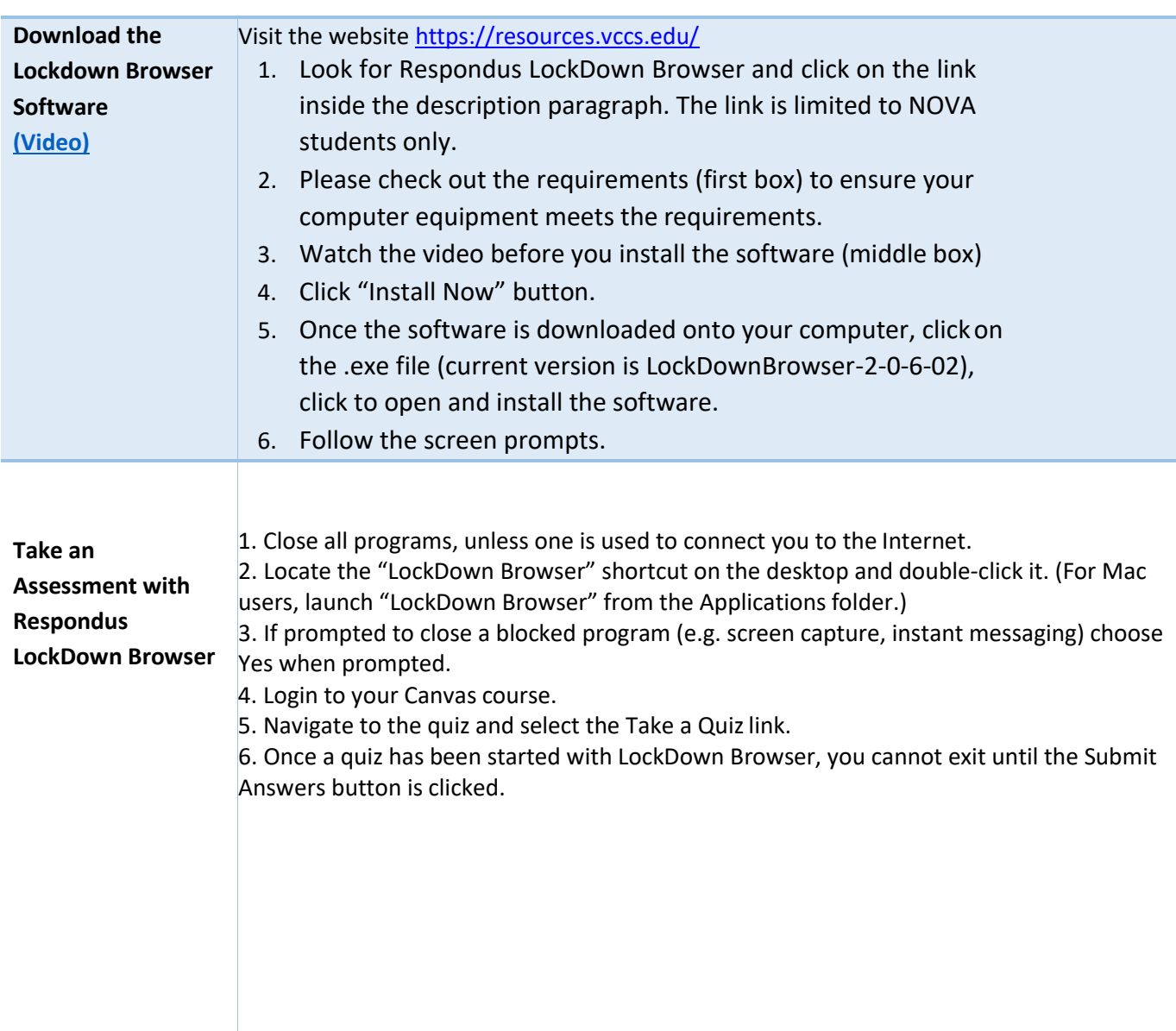

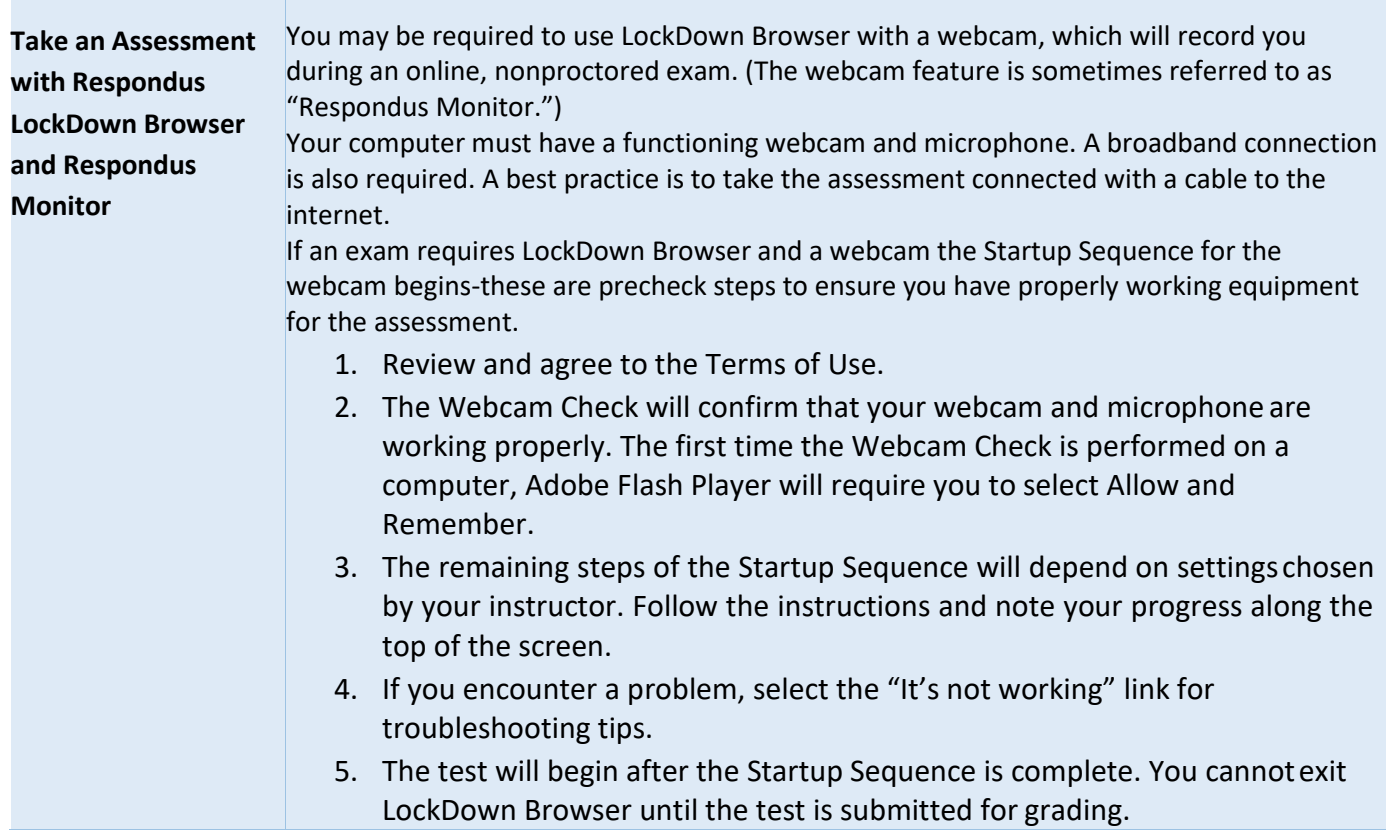

**The Committee Committee Committee**